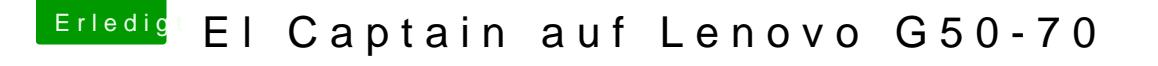

Beitrag von griven vom 26. Februar 2017, 00:37

Na wie auch ohne Bootloader

Du musst nach der Installation schon noch mal über den USB Stick booten der Festplatte installieren denn sonst weiß Dein Computer nicht was er mit O